## **41 Greilsberg-Bayerbach-Mallersdorf-Neufahrn** *Mückenhausen Busunternehmen, 84140 Gangkofen, Tel. 08722/96010*

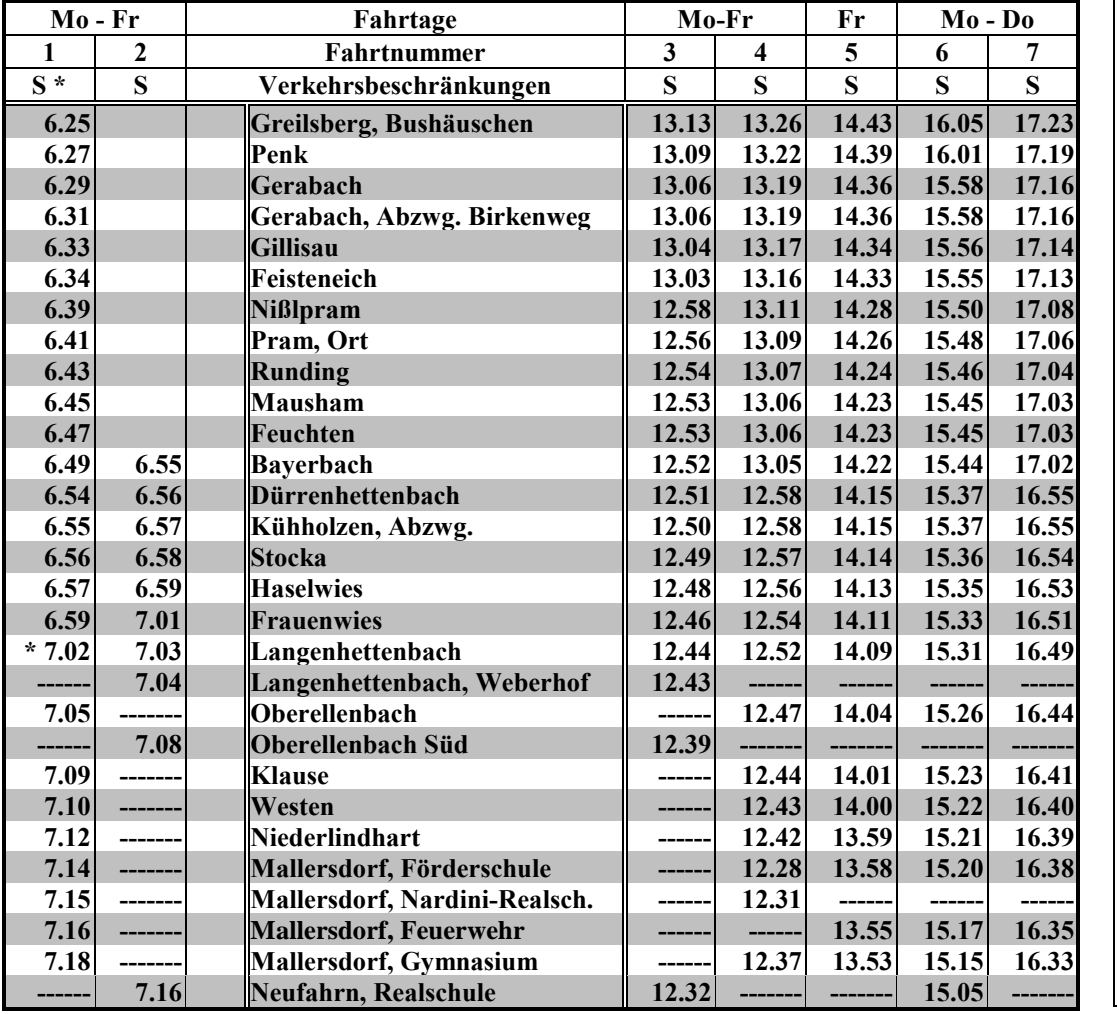

## **Verkehrsbeschränkungen**

**S = nur an Schultagen**

**\* = Fahrgäste müssen zur Weiterfahrt nach Neufahrn in Langenhettenbach in den Bus der Fahrt Nr. 2 umsteigen.**

**VSL**